## **案件検索・発注概要書ダウンロード**

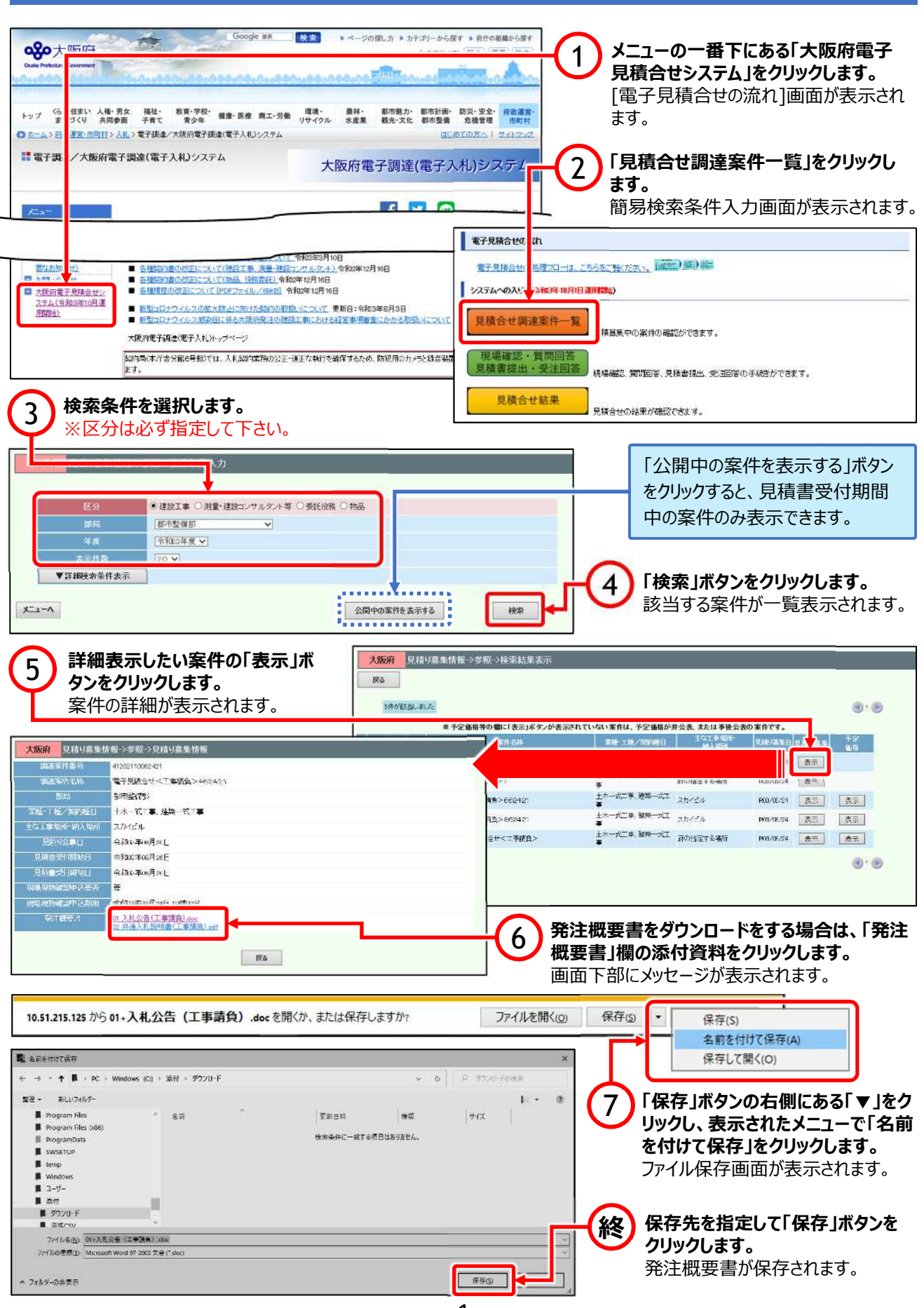

## **⾒積書提出**

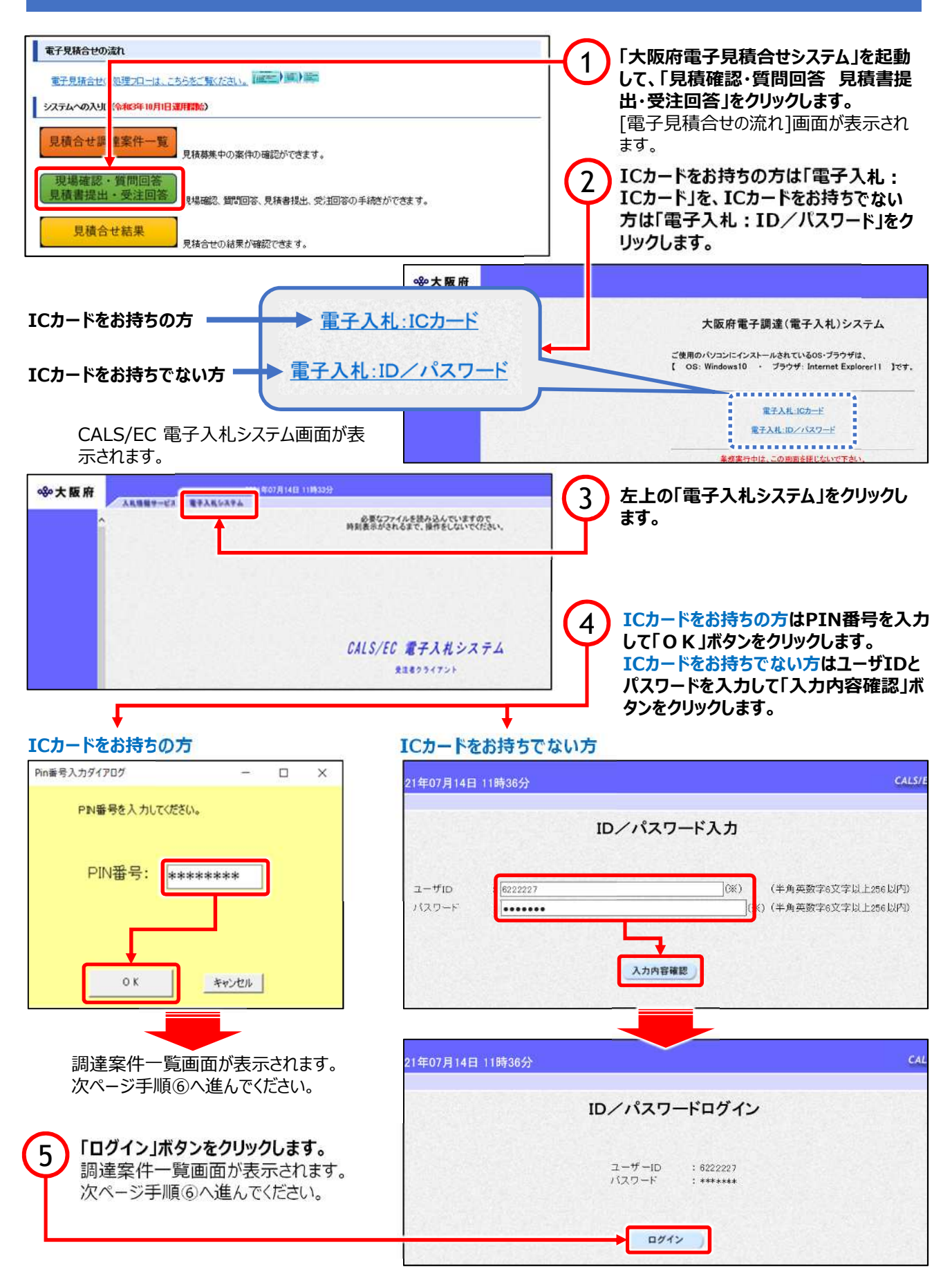

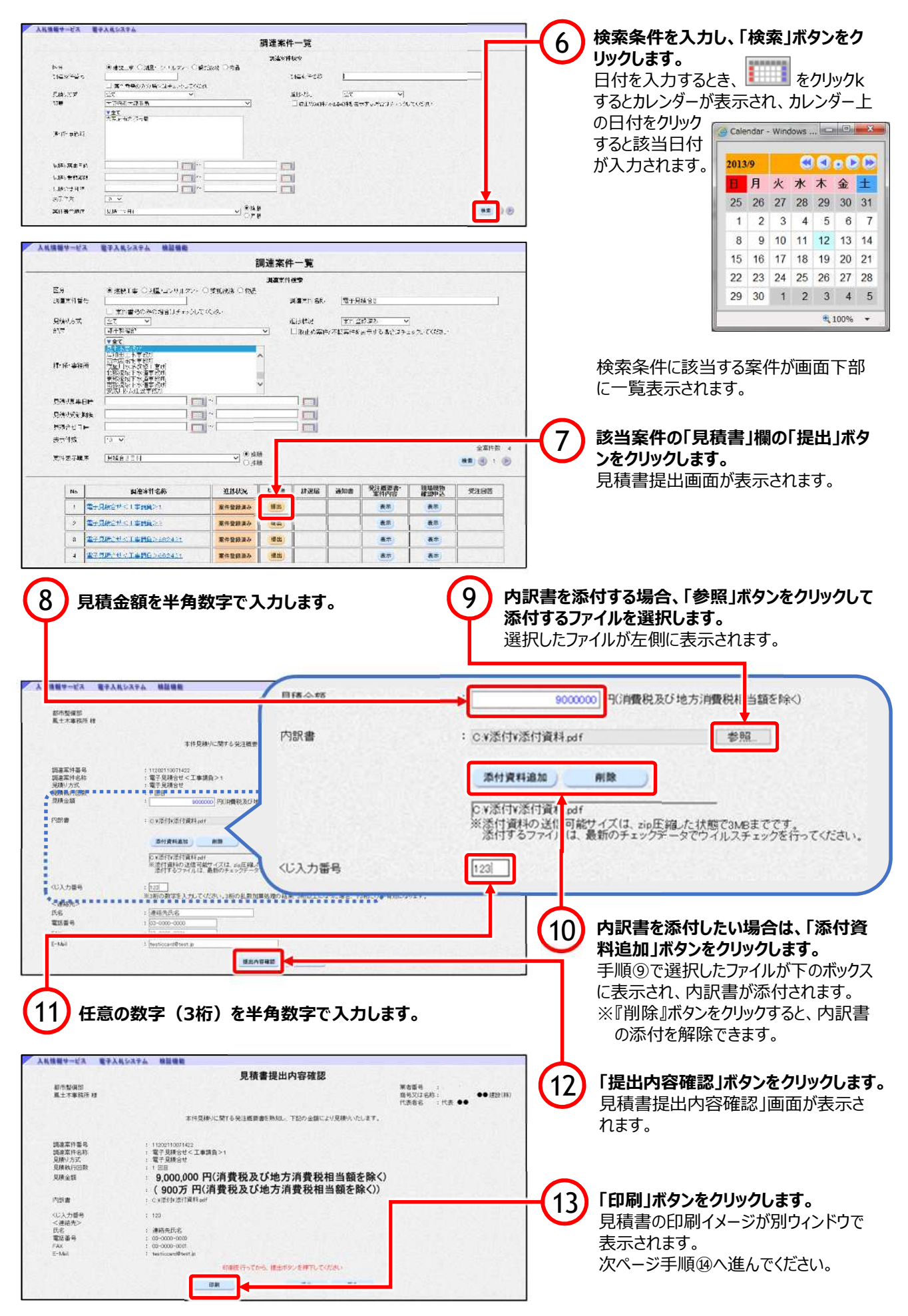

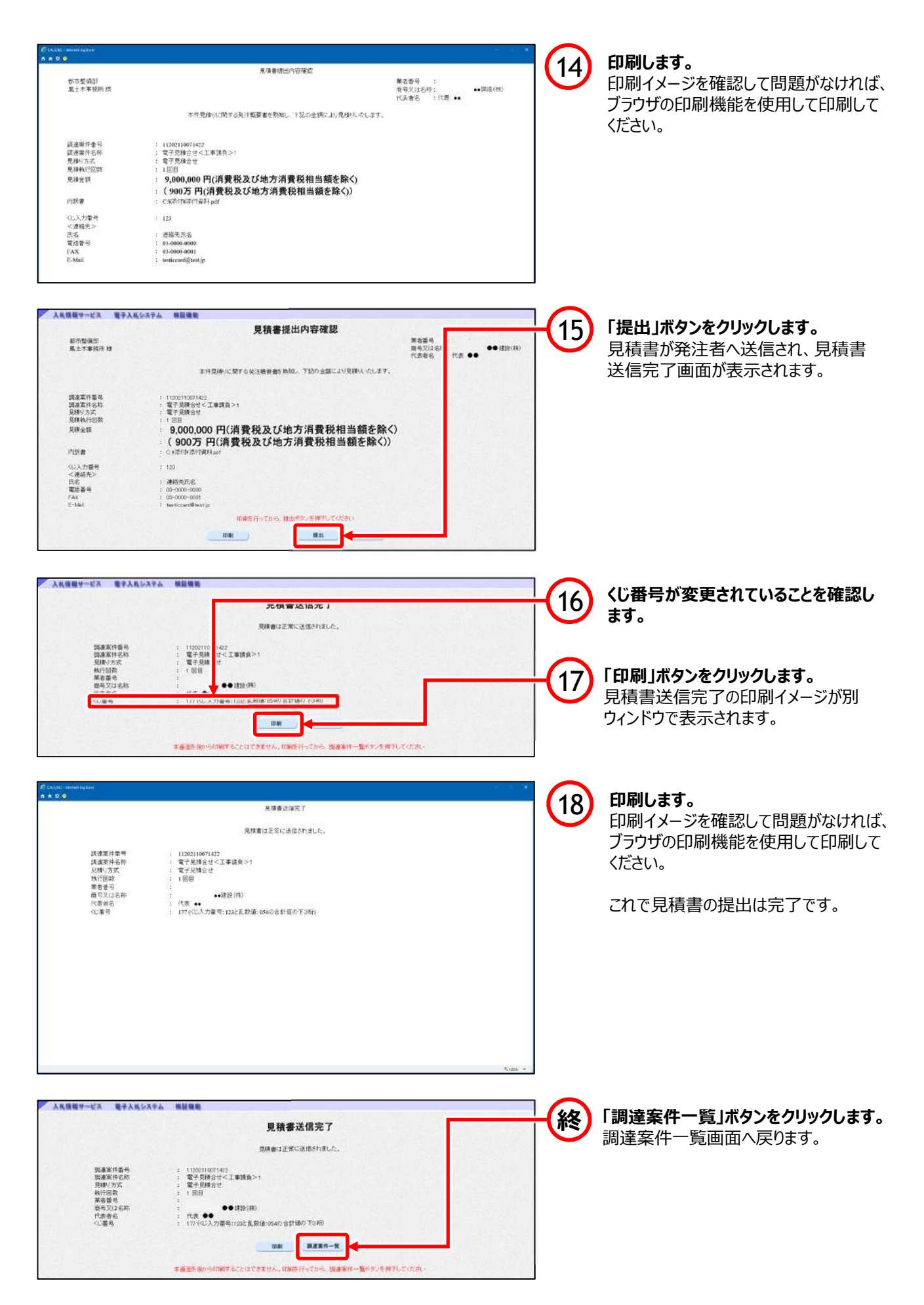